Intro <AppWeb/> 2022

# Web Architectures

**Layer, Languages, Protocols**

Luigi De Russis

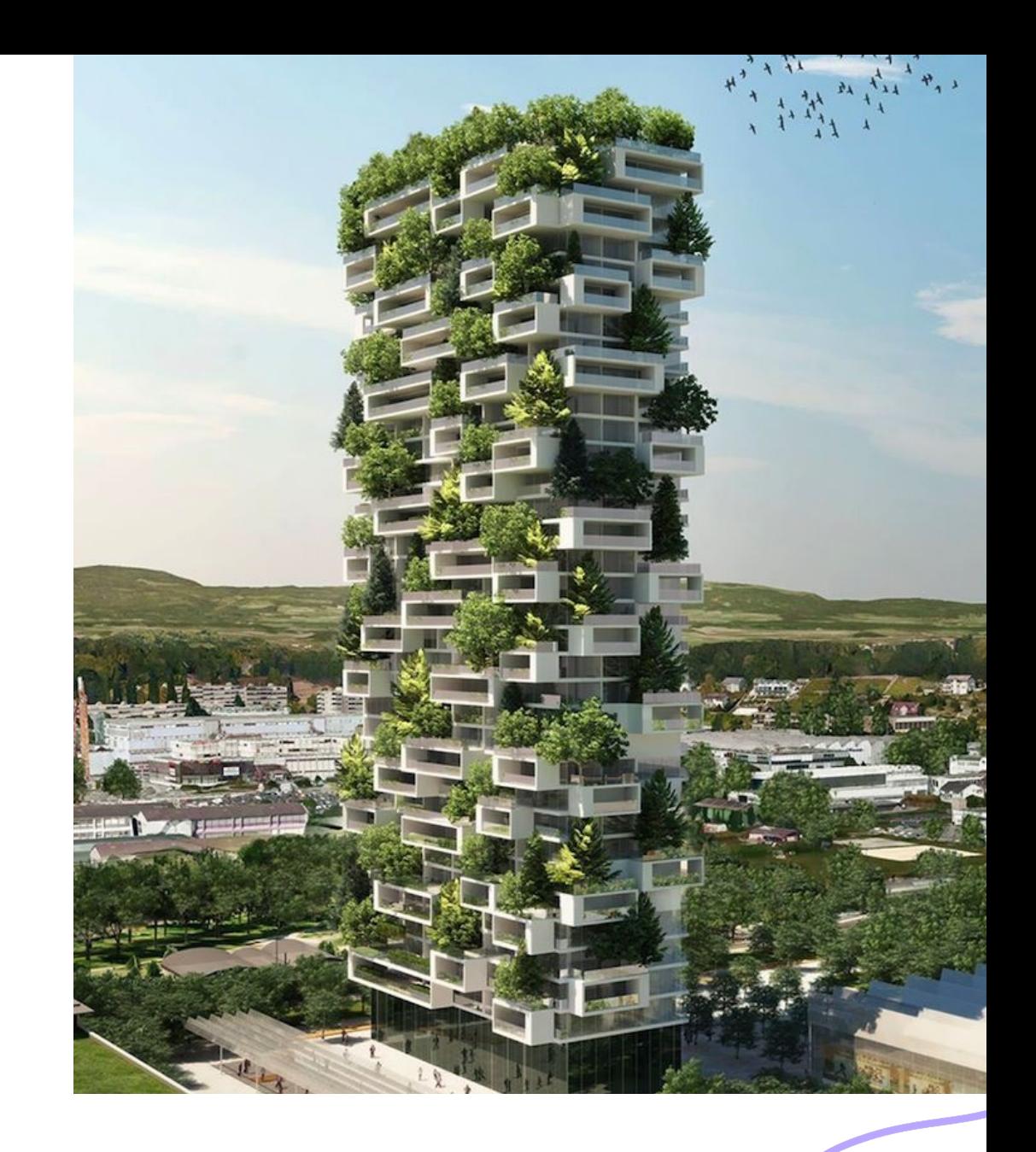

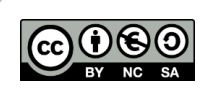

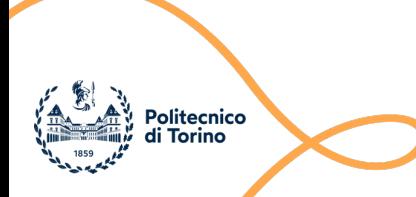

## Goal

- Understand what is the Web and its architecture
	- main (logical) components
	- main network protocols
	- existing architectural patterns and languages
- Know the interaction and communication across components
- Learn the basics of how a browser works
- *NOTE: Several of the topics mentioned here will be presented in more details along the course*

02/10/22 2

## N-tier (N-level) Architecture

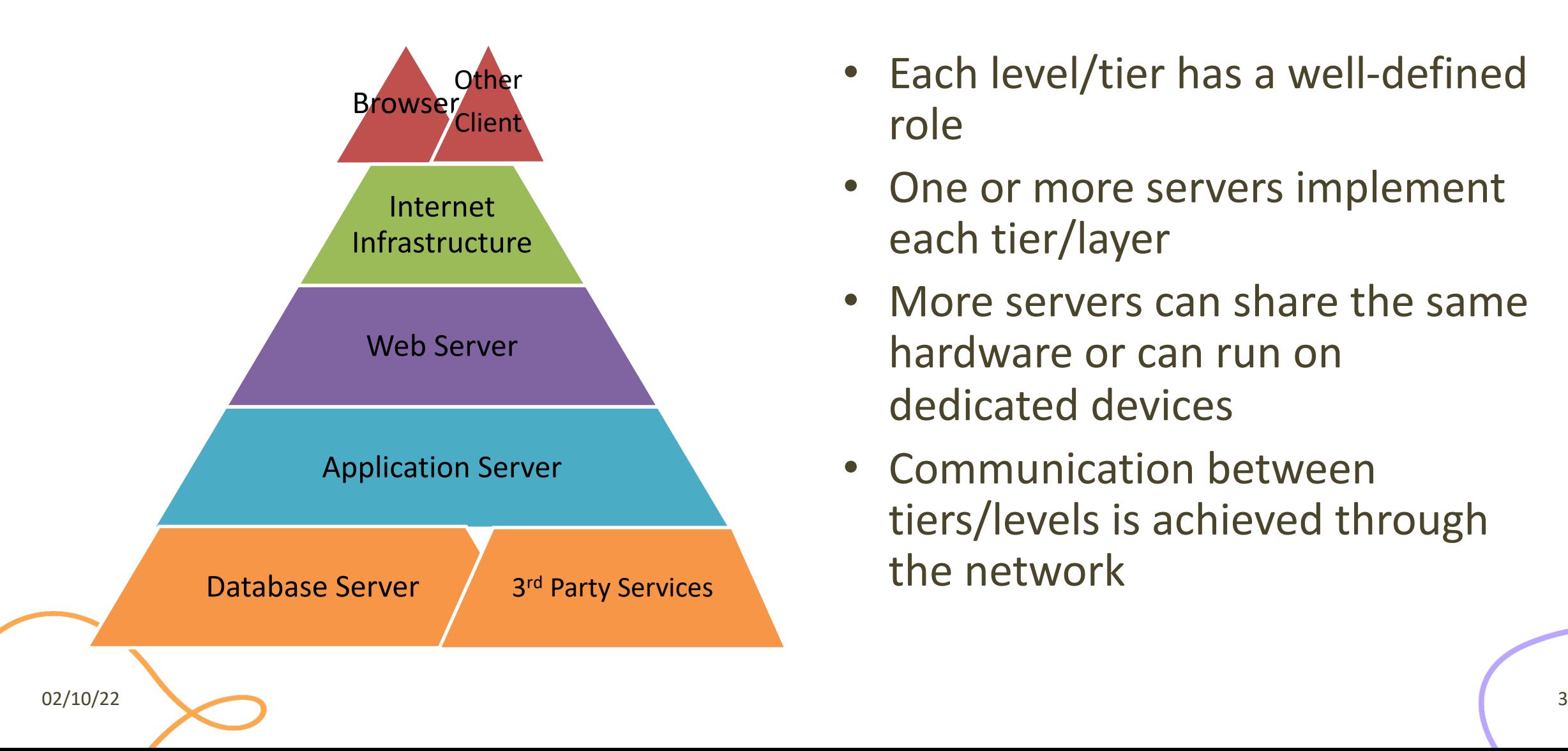

- Each level/tier has a well-defined role
- One or more servers implement each tier/layer
- More servers can share the same hardware or can run on dedicated devices
- Communication between tiers/levels is achieved through the network

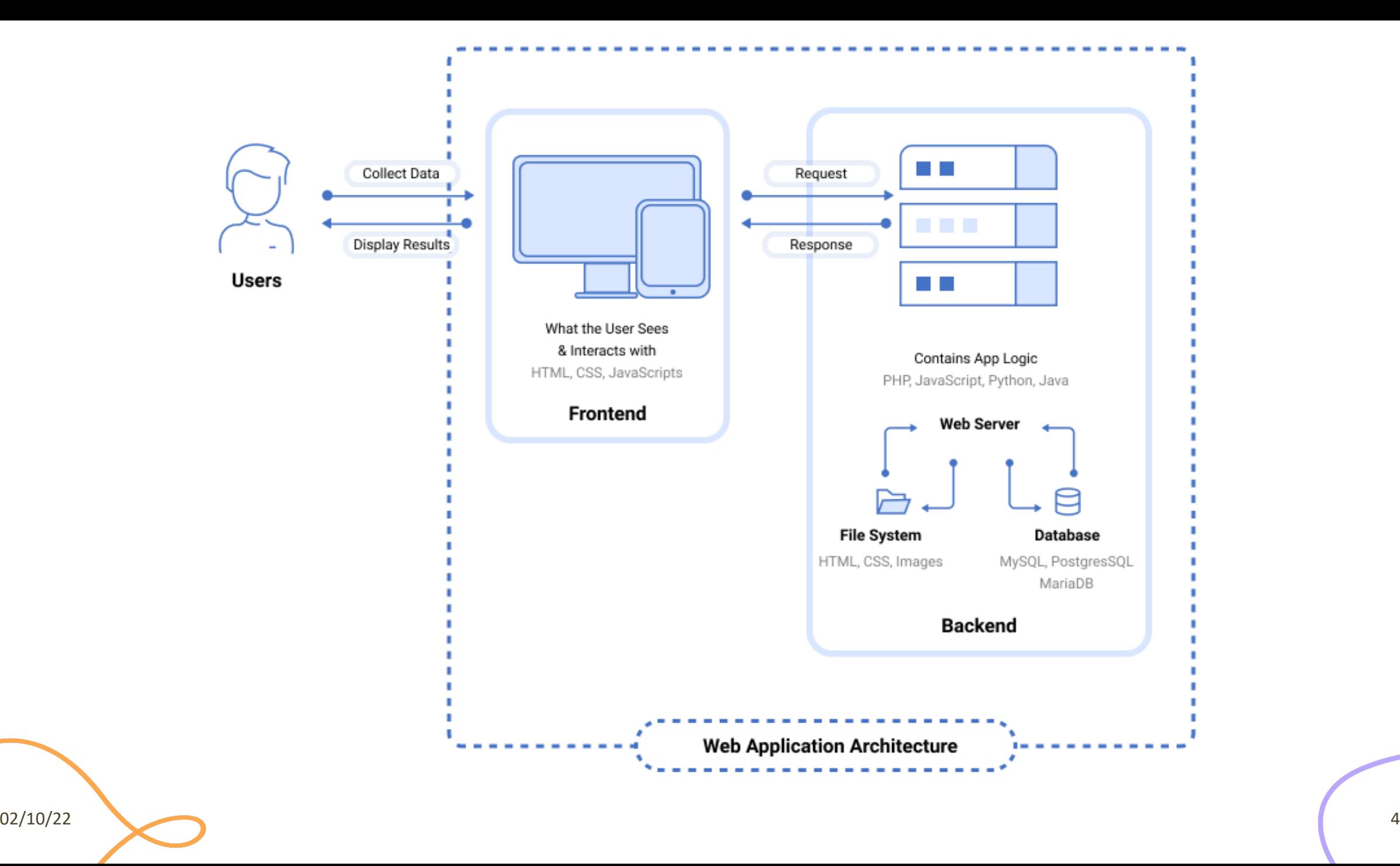

![](_page_4_Figure_0.jpeg)

#### Browser

![](_page_5_Picture_1.jpeg)

![](_page_5_Picture_2.jpeg)

**Browser** The HTML file might link to other **resources** (images, videos, ...) as well as **JavaScript** and **CSS** files, which the browser then also loads

These are stored or generated by a **server**

![](_page_5_Figure_5.jpeg)

#### $\langle \rangle$ **HTML**

## HTML

- Hyper Text Markup Language
- Defines the structure of a web page
- A series of "tags" with an associated *semantic* meaning
	- <html>…</html>
	- <body>…</body>
	- <header>…</header>
	- $-$  <img />
	- $-$  <p>...</p>

![](_page_6_Figure_10.jpeg)

#### Browser

![](_page_7_Figure_1.jpeg)

Clicking on a link brings the user to a **new page**. Interacting with other elements may generate *Events* inside the browser. Such Events are "captured" by JavaScript and may **update the page content**.

![](_page_7_Figure_3.jpeg)

### Conceptual Browser Architecture (from 10,000 feet)

![](_page_8_Figure_1.jpeg)

- **User Interface**: the address bar, back/forward button, bookmarking menu, etc. Every part of the browser display except the window where you see the requested page
- The **Browser Engine** marshals actions between the UI and the rendering engine
- **Rendering Engine:** responsible for displaying the requested content. For example, if the requested content is HTML, the rendering engine parses HTML and CSS, and displays the parsed content on the screen
- **Networking**: for network calls such as HTTP requests, using different implementations for different platform behind a platform-independent interface
- **UI Backend**: used for drawing basic widgets like combo boxes and windows. This backend exposes a generic interface that is not platform specific. Underneath it uses operating system user interface methods
- **JavaScript Interpreter:** used to parse and execute JavaScript code
- **Data Persistence:** a persistence layer. The browser may need to save all sorts of data locally, such as cookies. Browsers also support storage mechanisms such as LocalStorage, IndexedDB, WebSQL and FileSystem

![](_page_9_Picture_8.jpeg)

# Document Object Model (DOM)

- Standard **data structure** for representing the web page content
- Allows to get, change, add, or delete HTML elements
- Supported by all browsers
- **JavaScript programs can read and modify the DOM**
- Abstracts and standardizes APIs to
	- Browser
	- HTML

"The W3C **Document Object Model**  (DOM) is a *platform and languageneutral interface* that allows programs and scripts to dynamically *access* and *update* the content, structure, and style of a document."

![](_page_10_Figure_9.jpeg)

 $02/10/22$  and  $11$ 

# Cascading Style Sheets (CSS)

- Define the style and appearance of a web page
- Allow the definition of complex layouts
- Adapt web pages to
	- different resolutions
	- different devices (e.g., smartphones)
	- different preferences (e.g., color schemes)
	- to different media (e.g., text vs. video)
	- in a standard way

![](_page_11_Figure_9.jpeg)

 $\langle \rangle$ **CSS** 

# Cascading Style Sheets (CSS)

- A set of "*declarations"* applied to some "*selectors"*
	- Selectors identify portions of the DOM
	- Declarations set the value of some properties
	- Properties control everything
		- color, size, font, alignment, border, shadow, position, selection status, transitions, links, buttons, cursors, …

![](_page_12_Figure_6.jpeg)

![](_page_12_Figure_7.jpeg)

## **JavaScript**

- JS Interpreter embedded in the browser
	- Executes within a strict "sandbox"
- JS Scripts loaded by the HTML page
	- <script src="/js/myscript.js" type="text/javascript"></script>
- JS Scripts have read-write access to
	- Browser API
	- HTML DOM (including form data)
	- User events and actions

![](_page_14_Figure_0.jpeg)

## Uniform Resource Locator (URL)

![](_page_15_Figure_1.jpeg)

RFC 2616, RFC 2617 http://www.w3.org/Protocols

### HTTP Protocol

**GET / HTTP/1.1 Host: www.polito.it** User-Agent: Mozilla/5.0 (Windows NT 10.0; Win64; x64; rv:86.0) Gecko/20100101 Firefox/86.0 Accept: text/html,application/xhtml+xml,application/xml;q=0.9,image/webp,\*/\*;q=0.8 Accept-Language: en-US,en;q=0.5 Accept-Encoding: gzip, deflate, br DNT: 1 Connection: keep-alive Cookie: utma=55042356.701936439.1606736391.1615238467.1615289682.230; utmz=55042356. [...] Upgrade-Insecure-Requests: 1 Pragma: no-cache Cache-Control: no-cache

HTTP Request

RFC 2616, RFC 2617 http://www.w3.org/Protocols

**GET / HTTP/1.1 Host: www.polito.it** User-Agent: Mozilla/5.0 (Window Accept-Language: en-US, en; q=0. Accept-Encoding: gzip, defla DNT: 1 Connection: keep-alive Upgrade-Insecure-Request Pragma: no-cache

HTTP Protocol

Cache-Control: no-cache

<code>Accept: text/html,application/</code> Strict-Transport-Security: max-age=31536000  $\,$ Cookie: \_\_utma=55042356.701936439.1606736391.1615238467.1615289682.230; \_\_utmz=55042356. [...] Feature-Policy: accelerometer 'none'; camera 'none'; geolocation 'none'; [...] HTTP Request **HTTP/1.1 200 OK Date: Tue, 09 Mar 2021 14:21:35 GMT** Server: Apache Content-Security-Policy: script-src 'self' 'unsafe-inline' 'unsafe-eval' [...] X-Frame-Options: SAMEORIGIN X-Content-Type-Options: nosniff X-XSS-Protection: 1; mode=block Referrer-Policy: no-referrer-when-downgrade **Last-Modified: Tue, 09 Mar 2021 14:03:41 GMT** Cache-Control: no-cache, must-revalidate Vary: Accept-Encoding **Content-Encoding: gzip Content-Length: 11905** Keep-Alive: timeout=15, max=100 Connection: Keep-Alive **Content-Type: text/html; charset=UTF-8** <!doctype html> <html xmlns="http://www.w3.org/1999/xhtml" lang="it"> <head> <meta charset="UTF-8"> <title>Politecnico di Torino</title> . . . HTTP Response **Header** Blank line Body

02/10/22 18

## HTTP Response Body

#### **Generation**

- Empty Response Body
	- Errors
- Static file (exists in the server)
	- HTML (seldom)
	- Images, JavaScript, CSS, …
- Dynamically generated on-the-fly by the server
	- HTML (generated with templates)
	- JSON data

#### **File and Content Type**

- HTTP does not care about the meaning of the payload
- Web content
	- HTML, CSS, JS
	- Used by the browser
- Data content (API)
	- JSON, XML, binary data, …
	- Used by JavaScript code

## Dynamic Web Transaction

![](_page_19_Figure_1.jpeg)

### HTTP Methods

![](_page_20_Picture_16.jpeg)

https://en.wikipedia.org/wiki/

![](_page_21_Figure_0.jpeg)

## Server

- Logical definition
	- A process that runs on a host that relays information to a client upon the client sending it a request
- Physical definition
	- A host computer on a network that holds information (e.g., Web sites) and responds to requests for information

![](_page_22_Figure_5.jpeg)

### Web Server

- A web server delivers web resources in response to a request
	- manages the HTTP protocol to handle requests and provide responses
- It either reads or generates a web page
	- receives client requests
	- reads *static page* from the filesystem
	- asks the application server to generate *dynamic pages* (server-side)
	- provides a file (HTML, CSS, JS, JSON, …) back to the client
- One HTTP connection for each request
- Multi-process, multi-threaded or process pool

#### Web Servers… in the wild

![](_page_24_Figure_1.jpeg)

#### Web Servers… in the wild

![](_page_25_Figure_1.jpeg)

## Web Server con Python

- Python provides a "http.server" module that im server
- Flask: a simple web application framework, easy to available extensions
	- https://flask.palletsprojects.com/
- Other alternatives:
	- Django: very popular full-stack web framework
	- Tornado: focus on performance
	- Bottle: simple and fast micro-framework
	- web2py: full-stack web framework with various convent

02/10/22

– …

![](_page_27_Figure_0.jpeg)

#### **ARCHITECTURAL PATTERNS**

![](_page_28_Picture_1.jpeg)

## "Traditional" Architectural Pattern

- The so-called "Rich Client" is the "traditional" approach, now
- The server sends a new HTML page for each request it receives
	- with related resources (i.e., images, CSS, …)
	- some parts of those pages can be, then, dynamically updated with asynchronous JavaScript requests
- A web application is doing **server-side rendering**, and a *multi-page* web application is created

## Rich Client: All The Layers At Work…

![](_page_30_Figure_1.jpeg)

## Modern Patterns

Other three patterns to architect a web application exist, roughly

- **1. Single-Page Application** (SPA)
	- the server sends the exact same web page for every unique URL
	- the page runs JavaScript to change the content and the aspect
	- by querying another (logical) server which provides "raw" information

![](_page_31_Figure_6.jpeg)

## Single Page Application (SPA)

- An *evolution* of the "traditional" approach
	- JavaScript starts with an (almost empty) HTML
	- add all the content dynamically
	- instead of asking for data to update some parts of a well-formed page
- Goal: to serve an outstanding User Experience with no page reloading and no extra time waiting
- Examples: Google Docs, Trello

![](_page_32_Figure_7.jpeg)

## SPA: Disadvantages

- Search Engine Optimization (SEO) is hard
	- Google launched a new scheme to increase single-page app SEO optimization, but this means extra work for the developer
- Browser history is not working
	- Web History API exists to tackle this problem and to allow a developer to emulate the back and forth action
- Security issues
	- Given that "all the logic is in the client", special care should be taken when handling access control. Cross-Site Scripting (XSS) is a problem as well.
- Client-side rendering can be slow!

## Modern Patterns

#### Other three patterns to architect a web application exist, roughly

- **1. Single-Page Application** (SPA)
	- the server sends the exact same web page for every unique URL
	- the page runs JavaScript to change the content and the aspect
	- by querying another (logical) server which provides "raw" information

#### **2. Isomorphic Application**

– Combination of SPA with server-side rendering

#### **3. Progressive Web App (PWA)**

Web applications that emulate "native" apps

## Front-ends, Back-ends, Databas

![](_page_35_Picture_17.jpeg)

## Refere[nces](https://developers.google.com/web/updates/2018/09/inside-browser-part1)

- $HTTP/1.x$  vs.  $HTTP/2 The Difference Between the$ https://cheapsslsecurity.com/p/http2-vs-http1/
- How Browsers Work: Behind the scenes of modern https://www.html5rocks.com/en/tutorials/interna
- Inside look at modern web browser
	- Part 1: https://developers.google.com/web/updates/20
	- Part 2: https://developers.google.com/web/updates/20
	- Part 3: https://developers.google.com/web/updates/20
	- Part 4: https://developers.google.com/web/updates/20

## Lic[ense](https://creativecommons.org/licenses/by-nc-sa/4.0/)

- These slides [are distribu](https://creativecommons.org/licenses/by-nc-sa/4.0/)ted under a Creative Commons license "A **ShareAlike 4.0 International (CC BY-NC-SA 4.0)**"
- **[You are free to:](https://creativecommons.org/licenses/by-nc-sa/4.0/)**
	- **Share** copy and redistribute the material in any medium or format
	- **Adapt** remix, transform, and build upon the material
	- $-$  The licensor cannot revoke these freedoms as long as you follow the lice
- **Under the following terms:**
	- Attribution You must give appropriate credit, provide a link to the lice made. You may do so in any reasonable manner, but not in any way that your use.
	- $-$  **NonCommercial** You may not use the material for commercial purpos
	- $-$  **ShareAlike** If you remix, transform, or build upon the material, you must under the same license as the original.
	- No additional restrictions You may not apply legal terms or technology others from doing anything the license permits.
- https://creativecommons.org/licenses/by-nc-sa/4.0/